## **GD350 и Дымосос**

Схема управления дымососом преобразователем частоты, внешнее управление производительностью ПЧ, сигнал 4…20мА. Пуск/Стоп ПЧ с клеммы управления S1.

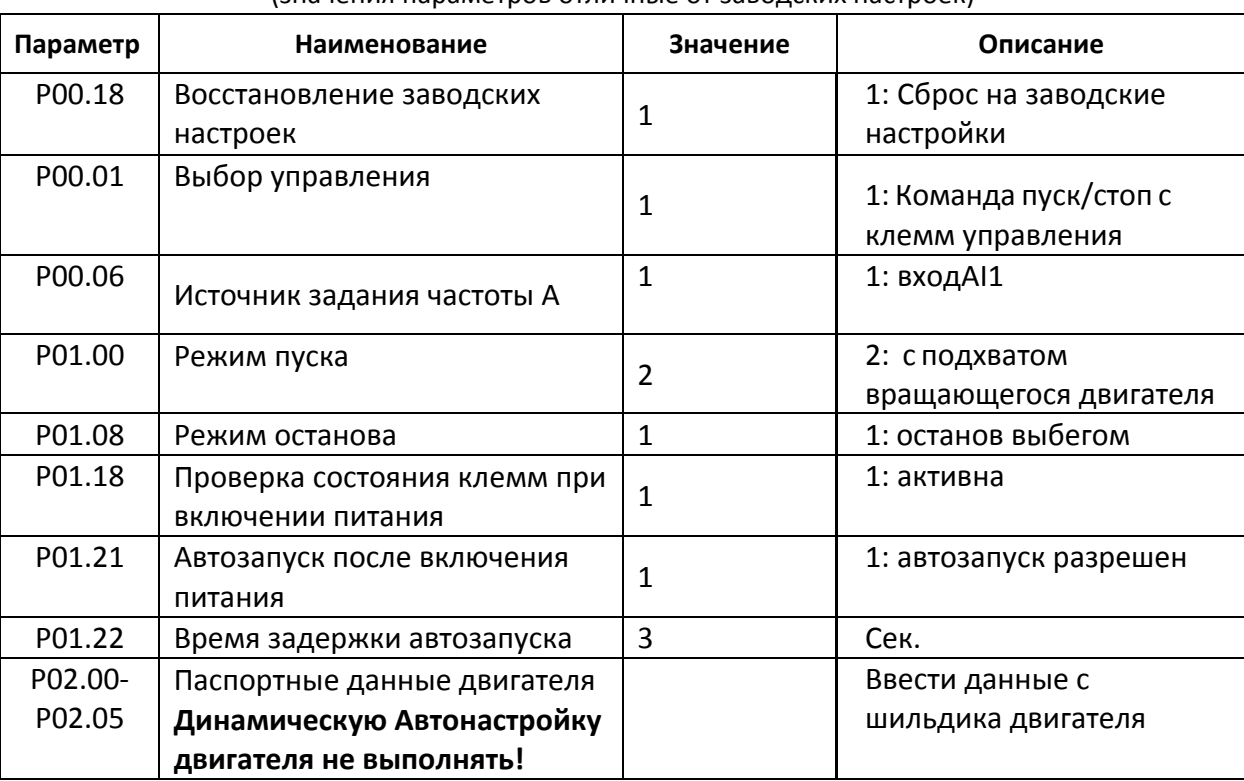

#### **Задание режима управления и ввод паспортных данных двигателя.** (значения параметров отличные от заводских настроек)

**Примечание:** Параметры автозапуска Р1.21-1.22 активировать при необходимости, **соблюдайте осторожность, когда этот режим активирован - машина с автоматическим запуском!**

### **Настройка входов/выходов управления.**

В качестве источника задания частоты используйте вход AI1 (управляющий сигнал 4-20мА)

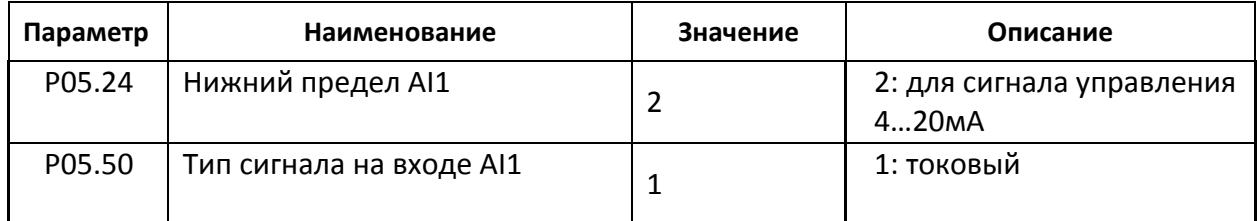

### **Расширенные настройки.**

При использовании внешнего тормозного резистора (для динамичного управления нагрузкой) необходимо настроить следующие параметры:

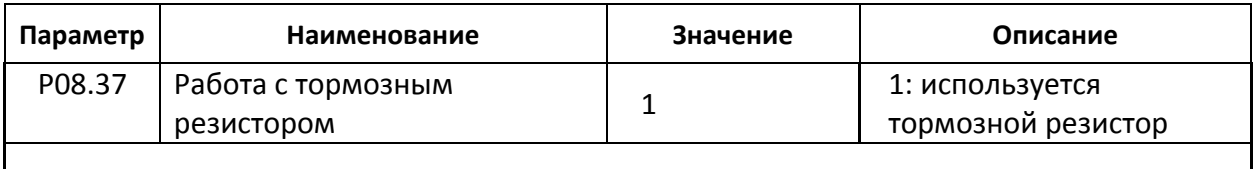

# **При работе без тормозного резистора рекомендуется увеличить время разгона и торможения (параметры Р00.11 и Р00.12)**

#### **Схема подключений.**

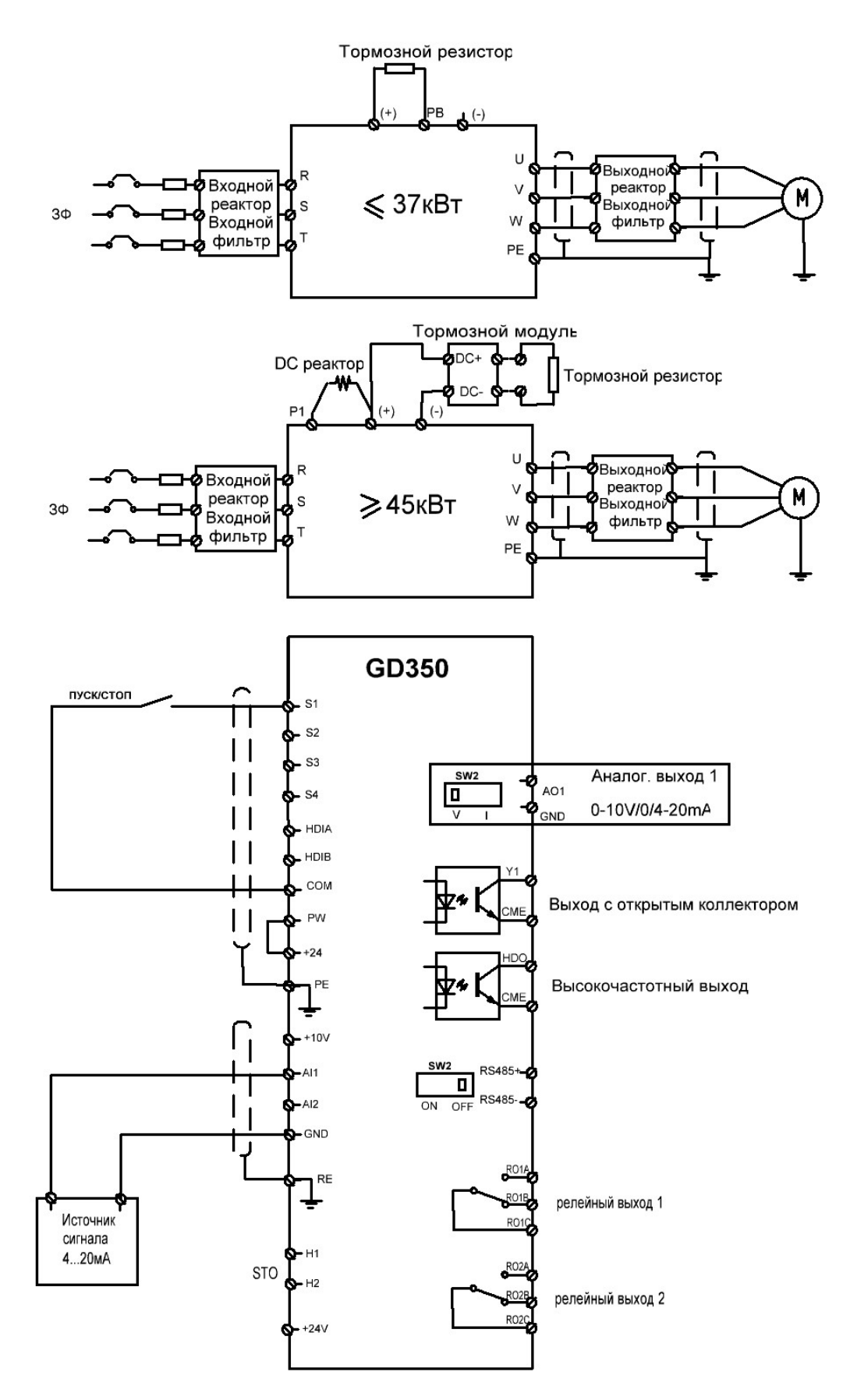